# **LensNet 'StarVision' | Optik Schnittstelle**

Glasbestellschnittstelle zu LensNet StarVision.

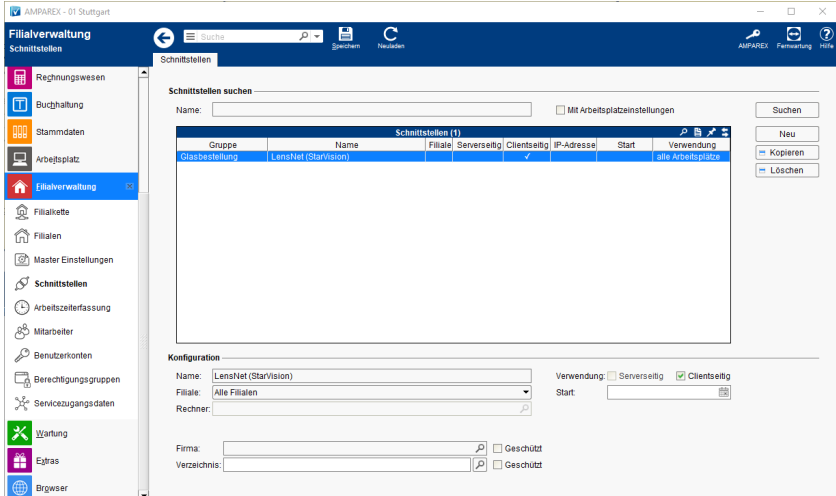

#### **Schnittstellen suchen**

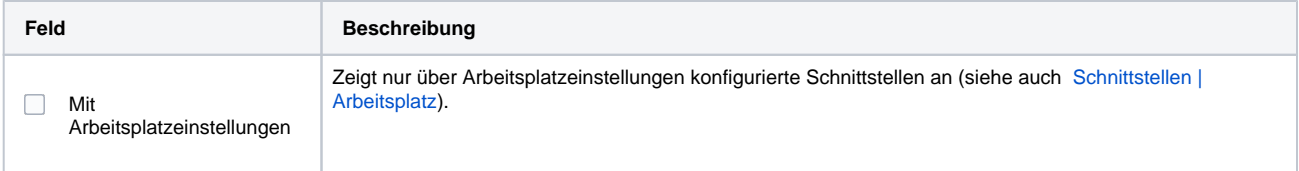

## **Konfiguration**

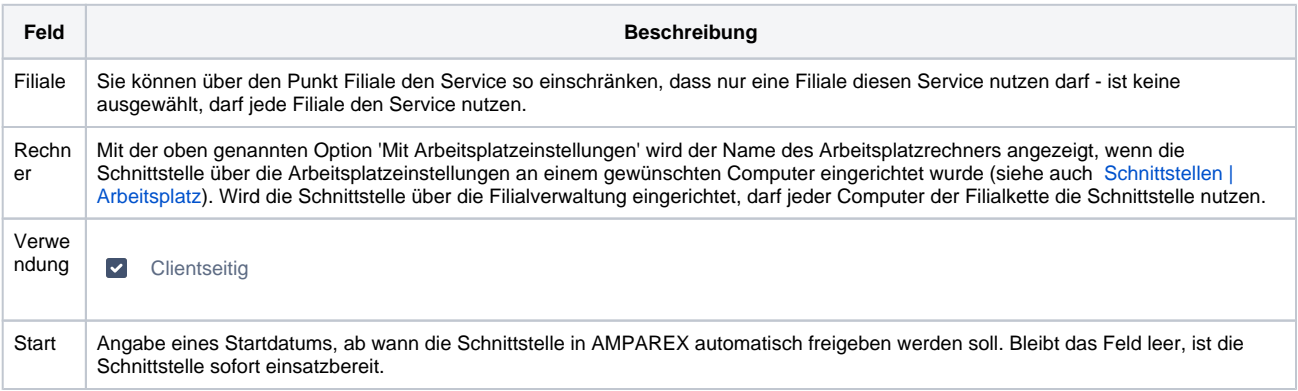

#### **Details**

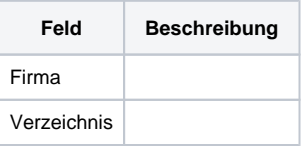

## Siehe auch ...

[Glasbestellung | Optik Schnittstellen](https://manual.amparex.com/display/HAN/Glasbestellung+%7C+Optik+Schnittstellen)